Extracted from:

## Build an Awesome PC, 2014 Edition

#### Easy Steps to Construct the Machine You Need

This PDF file contains pages extracted from *Build an Awesome PC, 2014 Edition*, published by the Pragmatic Bookshelf. For more information or to purchase a paperback or PDF copy, please visit http://www.pragprog.com.

Note: This extract contains some colored text (particularly in code listing). This is available only in online versions of the books. The printed versions are black and white. Pagination might vary between the online and printed versions; the content is otherwise identical.

Copyright © 2014 The Pragmatic Programmers, LLC.

All rights reserved.

No part of this publication may be reproduced, stored in a retrieval system, or transmitted, in any form, or by any means, electronic, mechanical, photocopying, recording, or otherwise, without the prior consent of the publisher.

The Pragmatic Bookshelf

Dallas, Texas • Raleigh, North Carolina

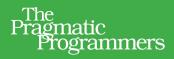

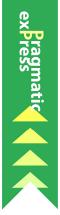

### Build an *Awesome PC*

2014 Edition

Easy Steps to Construct the Machine You Need

### Mike Riley

Edited by Jacquelyn Carter

# Build an Awesome PC, 2014 Edition

Easy Steps to Construct the Machine You Need

**Mike Riley** 

The Pragmatic Bookshelf

Dallas, Texas • Raleigh, North Carolina

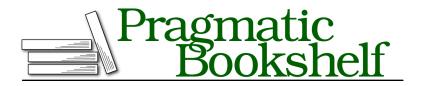

Many of the designations used by manufacturers and sellers to distinguish their products are claimed as trademarks. Where those designations appear in this book, and The Pragmatic Programmers, LLC was aware of a trademark claim, the designations have been printed in initial capital letters or in all capitals. The Pragmatic Starter Kit, The Pragmatic Programmer, Pragmatic Programming, Pragmatic Bookshelf, PragProg and the linking *g* device are trademarks of The Pragmatic Programmers, LLC.

Every precaution was taken in the preparation of this book. However, the publisher assumes no responsibility for errors or omissions, or for damages that may result from the use of information (including program listings) contained herein.

Our Pragmatic courses, workshops, and other products can help you and your team create better software and have more fun. For more information, as well as the latest Pragmatic titles, please visit us at <a href="http://pragprog.com">http://pragprog.com</a>.

The team that produced this book includes:

Jacquelyn Carter (editor) Candace Cunningham (copyeditor) David J Kelly (typesetter) Janet Furlow (producer) Ellie Callahan (support)

For international rights, please contact rights@pragprog.com.

Copyright © 2014 The Pragmatic Programmers, LLC. All rights reserved.

Printed in the United States of America. ISBN-13: 978-1-941222-17-1 Encoded using the finest acid-free high-entropy binary digits. Book version: P1.0—May 2014

No part of this publication may be reproduced, stored in a retrieval system, or transmitted, in any form, or by any means, electronic, mechanical, photocopying, recording, or otherwise, without the prior consent of the publisher.

### Bling

Did you try toggling on and off the front and side fan LEDs of the 500R PC case? Pressing the fan's light button on the front panel of the PC case will turn on the white LEDs on the front- and side-panel fans, as shown in Figure 78, *The two front-panel case fans with LEDs turned on*, on page 8. Even though these lights add no computational value to the PC, they elevate spinning plastic and metal to a mood-inducing level of cool.

PC lighting has become an art form in and of itself, further defining the individualized nature of the personal computer. As you continue to enhance and improve your computer with hardware upgrades, you can highlight these components with recessed LED strips that backlight the operating gear. If the default blue lights are too subdued for your tastes, you can swap out the chassis fans with different-colored replacements.

Even graphics cards like the GTX 780 Ti that we installed have unique lighting schemes. For example, the GeForce logo along the top of the card can fade on and off, blink, and even pulsate in time with audio playback. You can access these settings via NVIDIA's GeForce Experience LED Visualizer,<sup>4</sup> as shown in Figure 79, *The GeForce logo lighting style on the top of the GTX 780 Ti card can be modified via the LED Visualizer dialog*, on page 8.

Naturally, to showcase the lighting schemes inside the case, you need to either replace the case sides with see-through plastic or entirely replace the case with a model that intentionally showcases the interior hardware. But now that you know how to assemble a personal computer from start to finish, transplanting your hardware from one case to another should be a stressfree procedure.

In addition to lighting, there's the option to deck out the fans, wires, and tubes with different color schemes. Fan blades and rings can be obtained in a variety of colors, along with matching LED backlighting. Enhancing your PC with such colorful additions can really set it apart and further define its operating intentions to match the personality of its owner. Have fun personalizing your awesome PC!

<sup>4.</sup> http://www.geforce.com/geforce-experience

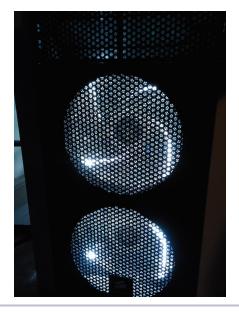

Figure 78—The two front-panel case fans with LEDs turned on

| • NVIDIA GeForce Experie                                                                                                    |                      | Ø E X      |        |
|----------------------------------------------------------------------------------------------------|----------------------|------------|--------|
| interview of the experimental of the experimental of the experimen | No animation         |            |        |
| GEFORCE GTX                                                                                                    | Breathing            |            |        |
|                                                                                                    | Flashing             |            |        |
|                                                                                                    | Dual flashing        |            |        |
|                                                                                                    | Random               |            |        |
|                                                                                                    | Audio flashing       |            |        |
|                                                                                                    | Variable brightness  |            |        |
|                                                                                                    | No animation 🔹       |            |        |
|                                                                                                    | Variation:           | Brightness |        |
|                                                                                                    | Fixed brightness 🔹 🔻 | <b></b>    | + 50   |
|                                                                                                    |                      |            |        |
| GPU Properties                                                                                                    |                      | Apply      | Cancel |

Figure 79—The GeForce logo lighting style on the top of the GTX 780 Ti card can be modified via the LED Visualizer dialog.